# **Force Table Experiment**

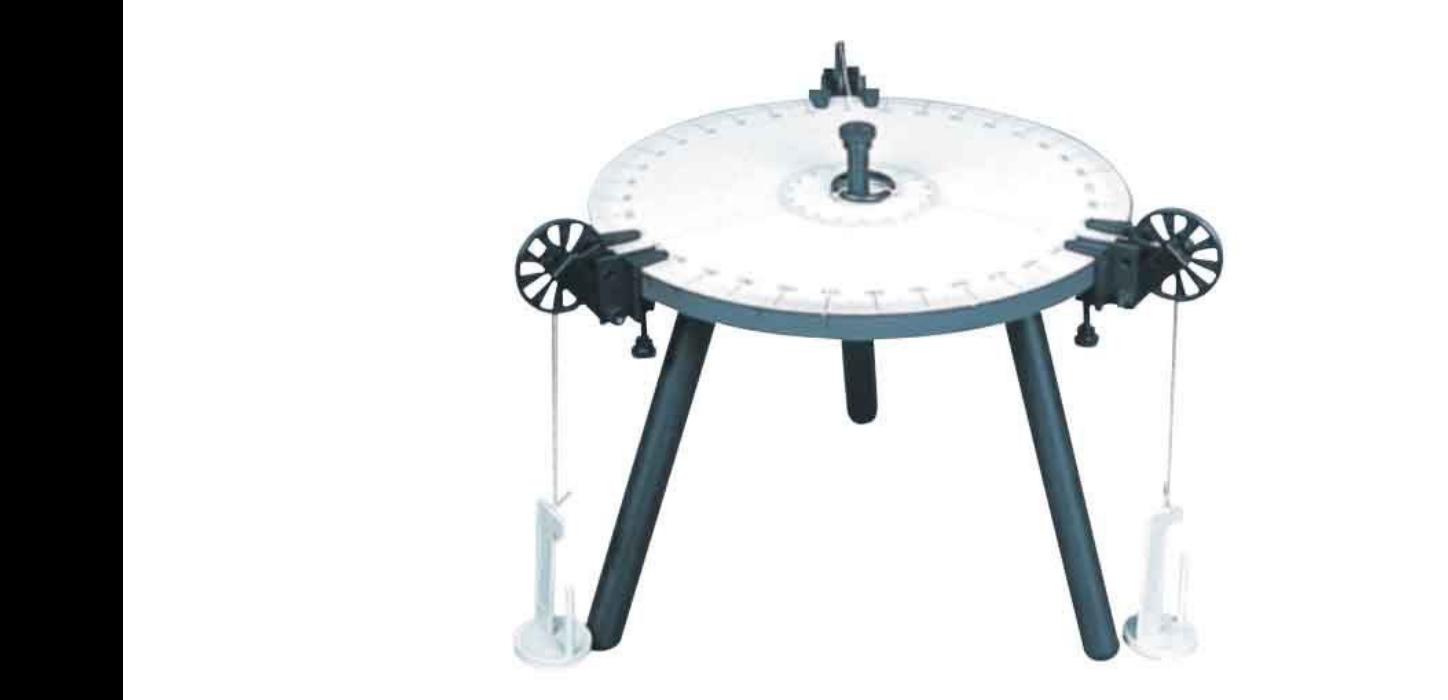

## **I. INTRODUCTION**

### **1.1. Vector and Scalar Quantities** *3.2*

Some physical quantities are scalar quantities whereas oth ers are vector quantities. When you want to know the temperature outside so that you will know how to dress, the only information you need is a number and the unit "degrees C" or "degrees F." Temperature is therefore an example of a **scalar quantity**, which is defined as a quantity that is completely specified by a number and appropriate units. That is, and appropriate units. The intervals of the intervals of the intervals of the intervals of the intervals of the intervals of the intervals of the intervals of the intervals of the intervals of the intervals of the interval e an example or a **scalar quantity**, which is defined as a quantity

> A scalar quantity is specified by a single value with an appropriate unit and has no direction. A scalar quantity is specified

Other examples of scalar quantities are volume, mass, and time intervals. The rules of other examples of estatal quantities are veraling, mass, and three interests ordinary arithmetic are used to manipulate scalar quantities. If you are about to manipulate scalar quantities.

If you are getting ready to pilot a small plane and need to know the wind velocity, you must know both the speed of the wind and its direction. Because direction is part of the information it gives, velocity is a vector quantity, which is de- fined as a physical quantity that is completely specified by a number and appropriate units plus a direction. That is, A vector quantity has both magnitude and direction. locity, you must know both the speed of the wind and its direction. Because direcjetting ready to pilot a small plane and need to know the wind velocity, <mark>y</mark> If you are getting its direction. Because direction is nart the gives, velocity is a vector quantity, which is act information priyered it

> A vector quantity has both magnitude and direction.  $\frac{1}{1}$  . Suppose a particle moves from some point  $\frac{1}{1}$  to some point  $\frac{1}{1}$  along along along along along along along a particle moves from some point  $\frac{1}{1}$

### **1.2. Adding Vectors SOME PROPERTIES OF VECTORS**

The rules for adding vectors are conveniently described by geometric methods. To add vector **B** to vector **A**, first draw vector **A**, with its magnitude represented by a convenient scale, on graph paper and then draw vector **B** to the same scale with its tail starting from the tip of **A**, as shown in Figure 1. The **resultant vector R= A + B** is the vector drawn from the tail of **A** to the tip of **B**. This procedure is known as the triangle method of addition. the same magnitude and point in the same direction. That is, **A** ! **B** only if *A* ! *B* the tip of **A**, as shown in Figure 1. The **resultant ve** re hin

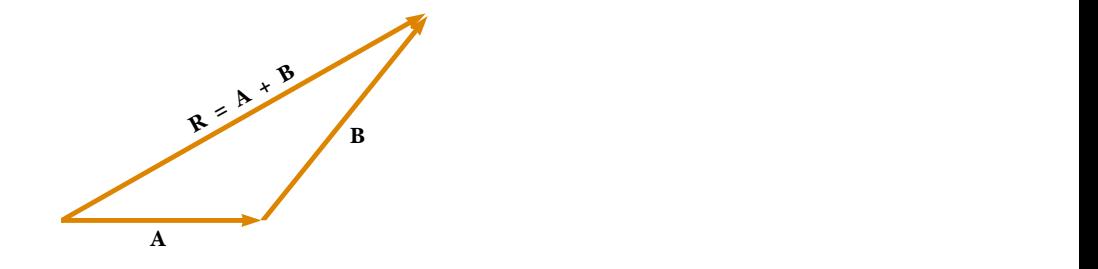

right 1. When you're added to vote.  $\lambda_i$  the roomant  $\lambda_i$  has voted that  $\lambda_i$  runs from the tail of **A** to the tip of **B**.  $n = 3.7$  and  $n = 3.7$  and  $n = 3.0$  m  $m = 3.0$ Figure 1. When vector **B** is added to vector **A**, the resultant **R** is the vector that of A to the tip of B. uct of the component *Ax* and the unit vector i is the vector *Ax*i, which lies on the *x* ctor **B** is added to vector **A**, the resultant **R** is the vector that

Consider a vector A lying in the xy plane. The product of the component  $A_X$  and the unit vector **i** is the vector  $A_{\chi}$ i, which lies on the x axis and has magnitude  $A_{\chi}$  . (The vector  $A_{\chi}$  **i** is an alternative representation of vector  $A_X$  .) Likewise,  $A_y$  j is a vector of magnitude  $A_y$ lying on the y axis. (Again, vector  $A_y$  j is an alternative representation of vector  $A_y$  .) Thus, the unit–vector no tation for the vector **A** is an alternative vector **A** *is*. voluction a *x* octor *Ax* and the *xy* planet *Axi*, which lies on the component vector i is the vector  $A_{x}$ i, which lies on the *x* axis and has magnitude  $A_{x}$ . (The vector  $A_{x}$  i  $\frac{1}{\sqrt{2}}$  is the vector  $\frac{1}{\sqrt{2}}$  $\frac{1}{2}$  in unit,  $\frac{1}{2}$  is given by

$$
\mathbf{A} = A_{x} \mathbf{i} + A_{y} \mathbf{j}
$$

Now let us see how to use components to add vectors when the geometric method is not sufficiently accurate. Suppose we wish to add vector **B** to vector **A**, where vector **B** has components *Bx* and *By*. All we do is add the *x* and *y* components separately. The resultant vector  **is therefore (3.13)** r ! *x*i " *y*j mponents  $B_{\pmb{\chi}}$  and  $B_{\pmb{V}^*}$  All we do is add the  ${\pmb{\chi}}$  and  ${\pmb{\eta}}$  components separa where *B* **B B B** and **By** and **By** and **By** and *B* and *By* **By** components **By** components *B* and *B* and *B* and *B* and *B* and *B* and *B* and *B* and *B* and *B* and *B* and *B* and

$$
\mathbf{R} = (A_x \mathbf{i} + A_y \mathbf{j}) + (B_x \mathbf{i} + B_y \mathbf{j})
$$
  
\n
$$
R_x = A_x + B_x
$$
  
\n
$$
\mathbf{R} = (A_x + B_x)\mathbf{i} + (A_y + B_y)\mathbf{j}
$$
  
\n
$$
R_y = A_y + B_y
$$

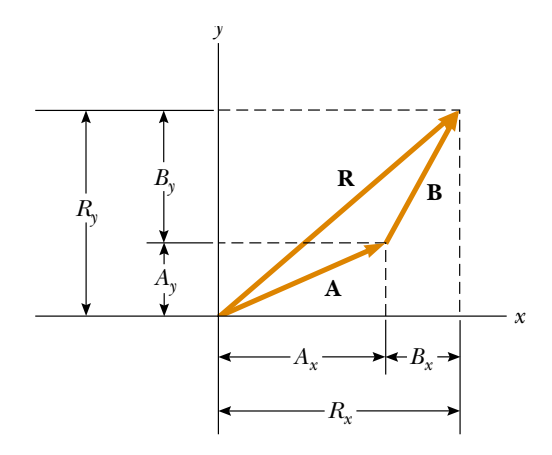

Figure 2. This geometric construction for the sum of two vectors shows the rela- tionship between the components of the resultant **R** and the components of the indi-vidual vectors. Figure 2. This geometric construction for the sum of two sultant R and the components of the indi-

> We obtain the magnitude of **R** and the angle it makes with the *x* axis from its com ponents, using the relationships We obtain the magnitude of R and the angle it makes with the *x* axis from its com-

$$
R = \sqrt{R_x^2 + R_y^2} = \sqrt{(A_x + B_x)^2 + (A_y + B_y)^2}
$$
  

$$
\tan \theta = \frac{R_y}{R_x} = \frac{A_y + B_y}{A_x + B_x}
$$

#### **II. APPARATUS**  $\lambda$ TUS can check this addition by components with a geometric construction, as geometric construction, as  $\lambda$

Force table, rope, various weights

## **III. EXPERIMENTAL PROCEDURE**  $A$  times, we need to consider situations involving motion in the compo-

Given two force vectors you will determine the third force that will produce equilibrium in diven two force vectors you will determine the time force that will produce equilibrium in the system. This third force is known as the equilibrant and it will be equal and opposite to the resultant of the two known forces. straightforward. If A and B both have *x*, *y*, and *z* components, we express them in A " *Ax*i ! *Ay* j ! *Az*k

The hanging masses will produce a tension force in each string. The masses are directly ince the gravitational force (which you will learn about later in the course). The proportional to the gravitational force (which you will learn about later in the course). The tension force in each string is equal to the gravitational force. For example, doubling the mass doubles the force, etc. When the forces are balanced, the ring will be positioned at the exact center of the table. When the forces are not balanced, the ring will rest against one side of the central post.  $N_{\rm tot}$  a.20 differential  $N_{\rm tot}$ : in Equation 3.14: in Equation 3.14: in Equation 3.14: in Equation 3.20, the resultant  $N_{\rm tot}$ 

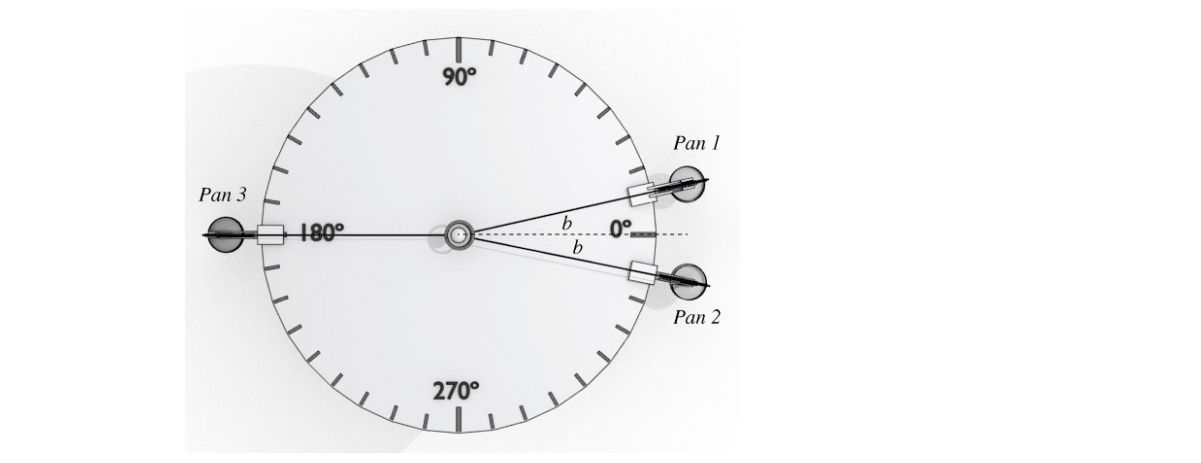

- 1) Please mount the system.
- 2) Get various weights and note their values.
- 3) Please try to find the balancing force and then fill the table for the following situations.
- I. Situation -> ( $F_1 = 0.5N$ ,  $0^\circ$ ,  $F_2 = 1N$ ,  $0^\circ$ )
- I. Situation -> (  $F_1 = 0.5N$ , 0 $^{\circ}$  ,  $F_2 = 1N$ , 60 $^{\circ}$ )
- I. Situation -> (  $F_1$ = 0.5N, 0<sup>o</sup>,  $F_2$  = 1N, 180<sup>o</sup>)

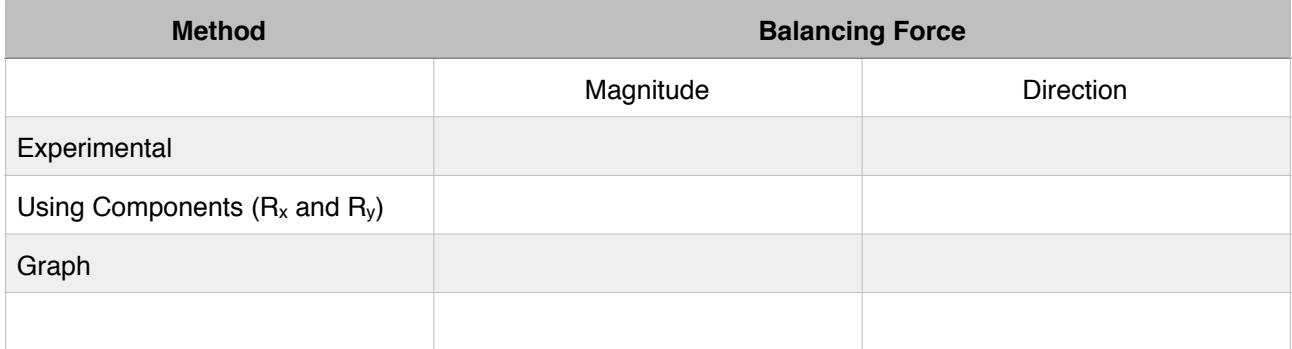

## **Ref.**

1) Serway, Beichner- Fen ve Muhendislik icin Fizik 2.